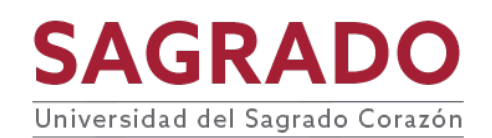

## **PRONTUARIO**

**TÍTULO:** Imaginería digital

**CODIFICACIÓN:** FOT 310

**PRERREQUISITO:** FOT 210

**CRÉDITOS:** 3 créditos | 45 horas contacto | 1 término 80 horas de laboratorio digital

### **DESCRIPCIÓN**

Este curso consiste en la enseñanza de técnicas avanzadas en el proceso informativo digital. Se fomenta la experiencia práctica y se hace énfasis en la composición y en la creatividad para la elaboración de fotografías digitales y fotomontajes con fin comercial o artístico. Es importante que el estudiante haga uso apropiado de las cámaras, de los accesorios fotográficos y de las técnicas de edición digital. Además, se elabora un portafolio básico. Requiere Cámara réflex digital (cámara DSLR) con sistema de medición manual, sobre 12 megapíxeles y laboratorio digital.

### **JUSTIFICACIÓN**

Este curso tiene el propósito de ampliar los conocimientos y las destrezas de los estudiantes sobre la fotografía digital. Los capacitará para el uso avanzado de las herramientas de edición y retoque requeridas para el desarrollo de procesos creativos, estéticos y técnicos, que son indispensables para la creación de fotografias con fin comercial. De esta manera, el egresado podrá ejecutar un producto profesional que llene las expectativas de la industria de la comunicación.

### **COMPETENCIAS**

El curso desarrolla en el o la estudiante las siguientes competencias transversales de avalúo del aprendizaje:

● Comunicación

● Sentido ético y justicia social

#### **OBJETIVOS**

Al finalizar el curso el o la estudiante será capaz de:

- 1. Diferenciar los conceptos avanzados de la teoría, técnicas, materiales y estética de la imagen digital.
- 2. Dominar los mecanismos de la cámara digital.
- 3. Utilizar los equipos apropiados para la creación de imágenes y su distribución.
- 4. Aplicar las destrezas avanzadas para la manipulación y el retoque de imágenes.
- 5. Crear un portafolio de imágenes digitales.

### **CONTENIDO**

- I. Narración de historias visuales en una o en una serie de imágenes con fines artísticos o comerciales
	- A. Estructura básica
	- B. Orden coherente de las imágenes
	- A. Aplicación efectiva de la iluminación natural o artificial
	- C. Control del contraste
	- D. Empleo de los principios de composición
	- B. Estética de la imagen
- II. Montajes en *Photoshop* con fines artísticos o comerciales
	- A. Creatividad y estética de la combinación de imágenes
	- B. Dirección de la luz
	- C. Balance de los colores
	- D. Textura y ruido de la imagen
	- E. Creación de sombras
	- F. Diseño de composición y montajes para que luzcan reales
- III. Uso avanzado de la cámara digital
	- A. Componentes
		- 1. Selector de modo
		- 2. Histograma
		- 3. Selección de ISO
- 4. Crear el *White Balance*
- 5. Programar la exposición escalonada
- IV. El laboratorio digital avanzado
	- A. *Workspace*
	- B. Ventanas principales
	- C. Barras de herramientas
	- D. *Adjustments*
	- E. *Blending Modes*
	- F. *Layers, Channels* y *Paths*
	- G. Correcciones
		- 1. Niveles
		- 2. Brillo y contraste
		- 3. Equilibrio de color
		- 4. *Hue* y saturación
		- 5. Curvas
		- 6. Mezcla de canales
		- 7. Técnicas de selección
	- H. Desarrollo de un *Workflow*
- V. Programa de organización avanzada de Adobe Bridge
	- A. *Metadata*
	- B. *File Rename*
	- C. *Actions*
- VI. Adobe Camera RAW
	- A. Corrección de color y balance de blancos
	- B. Contraste
	- C. Desarrollo de un *Workflow*
- VII. Ejercicios avanzados de manipulación de la fotografía digital
	- A. Retoque de piel y superficies
	- B. Técnicas de selección precisas
	- C. Refinamientos de la selección
	- D. Creación y escaneo de bordes
	- E. *Smart Filters*
- F. *Smart Objects*
- G. Mascarillas
- H. *Clipping Mask*
- I. *Clipping Layers* y *Adjustments Layers*
- J. Creación de sombras
- K. Tipografía y sus usos

VIII. Impresión avanzada de imágenes digitales

- A. Impresoras de sobremesa
- B. Servicios de impresión profesional
- C. Tipos de papel para la inyección de tinta
- D. Control de la calidad de imagen
- E. Técnicas útiles de impresión
- IX. Nociones básicas acerca de las páginas WEB
	- A. Principios de la imagen en la WEB
	- B. Optimización de imágenes en Photoshop
- X. Portafolio básico
	- A. Edición
	- B. Medios de presentación

## **METODOLOGÍA**

Se recomiendan las siguientes estrategias de la metodología de aprendizaje activo:

*Coaching* orientado a procedimientos Presentaciones en multimedios Clases demostrativas de aspectos teóricos y prácticos en técnicas de fotografía y de laboratorio análogo Demostración y ejercicios prácticos asignados al estudiante. Proyectos Trabajo en equipo Autoevaluación Evaluación de pares

# **EVALUACIÓN**

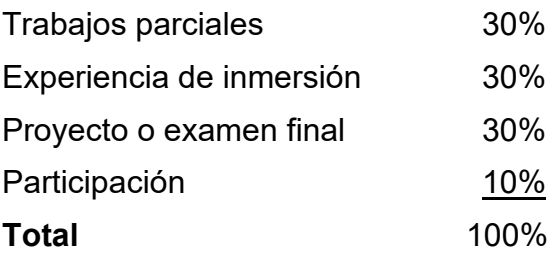

### **AVALÚO DEL APRENDIZAJE**

Se aplica la rúbrica de avalúo institucional a la actividad central del curso.

## **BIBLIOGRAFÍA**

- Ang, T. (2017). *Digital Photography Masterclass: Advanced Techniques for Creating Perfect Pictures* (3.ª ed.). DK.
- Buslovich D. (2018). *The A to Z of Digital Photography: Complete Course for Beginner Photographers: Digital Photography Complete Course for Beginners and Advanced Photographers. Start Taking Stunning Photos Immediately*. Amazon.com.
- DK. (2018). *The Advanced Photography Guide*. DK.
- Evening, M. (2018). *Adobe Photoshop* CC *for Photographers* 2018 (1.a ed.). Routledge.
- Freeman, L. (2017). *Low Light and Night Photography: Art and Techniques*. Amazon.com.
- García, D. (2019). *Advanced Photo Editing: Turn Good Images Into Great Ones*. Amazon.com.
- Garvey-Williams, R. (2015). *Mastering Composition: The Definitive Guide for Photographers*. Ammonite Press.
- Judge, A. (2017). *Mastering Photographic Histograms: The key to fine-tuning exposure and better photo editing*. Amazon.com.
- Luck, S. & Freeman, J. (2016). *The Complete Practical Guide to Digital and Classic Photography: The Expert's Manual to Taking Great Photographs*. Southwater.
- McKay, D. & Drury, T. (2016)*. Photography Demystified: Your Guide to Exploring Light and Creative Ideas. Taking You to the Next Level.* Amazon.com.
- Nerry, S. (2017). *Digital Photography SLR Book: How to release the Potential within a Raw File.* Amazon.com.
- Parkin, A. (2016). *Digital Imaging Primer* (1.<sup>a</sup> ed.). Springer.
- Peterson, B. (2015). *Learning to See Creatively: Design, Color, and Composition in Photography* (3.ª ed. Rev.). Amphoto Books.
- Slavio, J. (2017). *Photoshop: Photo Manipulation Techniques to Improve Your Pictures to World Class* [*Graphic Design, Digital Photography and Photo Editing Tips using Adobe Photoshop, Adobe Photoshop, Graphic Design*]. CreateSpace Independent Publishing Platform.
- Silber, M. (2017). *Advancing Your Photography: A Handbook for Creating Photos You'll Love.* Amazon.com.
- Wheeler, D. (2016)*. The Photoshop Tool Book: A Comprehensive Guide to Tools and Their Options*. Amazon.com.

Puede encontrar más recursos de información relacionados a los temas del curso en la página de la bibliotec[a](http://biblioteca.sagrado.edu/) <http://biblioteca.sagrado.edu/>

### **ACOMODO RAZONABLE**

Para obtener información detallada del proceso y la documentación requerida, debe visitar la oficina correspondiente. Para garantizar igualdad de condiciones, en cumplimiento de la Ley ADA (1990) y el Acta de Rehabilitación (1973), según enmendada, todo estudiante que necesite servicios de acomodo razonable o asistencia especial deberá completar el proceso establecido por la Vicepresidencia de Asuntos Académicos.

### **INTEGRIDAD ACADÉMICA**

Esta política aplica a todo estudiante matriculado en la Universidad del Sagrado Corazón para tomar cursos con o sin crédito académico. Una falta de integridad académica es todo acto u omisión que no demuestre la honestidad, transparencia y responsabilidad que debe caracterizar toda actividad académica. Todo estudiante que falte a la política de honradez, fraude y plagio se expone a las siguientes sanciones: recibirá nota de cero en la evaluación y/o repetición del trabajo en el seminario, nota de F(\*) en el seminario: suspensión o expulsión según se establece en el documento de Política de Integridad Académica con fecha de efectividad de noviembre 2022.

Derechos reservados | Sagrado | Noviembre, 2022